Vmware Basics Tutorial Ppt
>>>CLICK HERE<<<

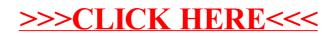